CS2141 – Software Development using C/C++

# The Memory Model

# Memory Management

- $C++$  leaves memory management mostly up to the programmer
	- This makes it possible to write programs that use memory very efficiently
	- This also makes it possible to write programs that waste memory or do not work at all
- Writing efficient (or even working!) programs in C++ requires an understanding of the memory model and memory management operations

# Memory Management Errors

- Errors caused by poor memory management:
	- Using a variable before it has been initialized
	- Allocating memory for storage and not deleting it
	- Using a value after it has been deleted
- To avoid these errors:
	- Always initialize variables
	- Always free memory when done with it
	- Always be sure the memory is no longer in use before deleting it

# The Memory Model

- Memory is divided into the *stack* and the *heap*.
- Memory values are then *stackresident* or *heap-resident*.
	- Stack-resident values are created and freed when a function starts and ends.
	- Heap-resident values are created using the **new** operator and freed using the **delete** operator.

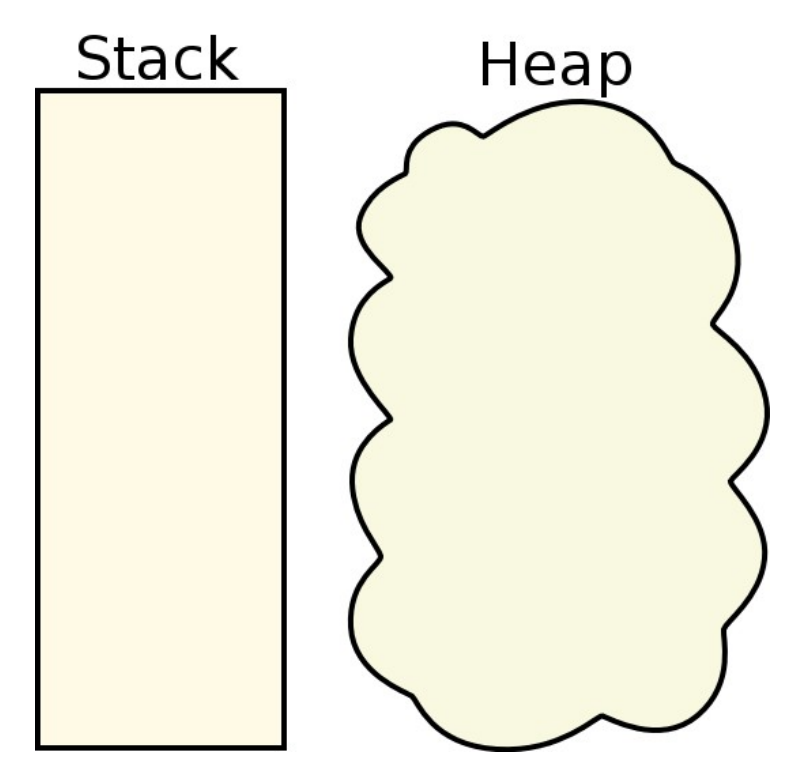

### Stack Resident Values

- When a function starts, an *activation record* for that function is put on the stack.
	- The activation record contains, among other things, the parameters and local variables of the function.
	- Local variables are anything not created with the **new** operator.

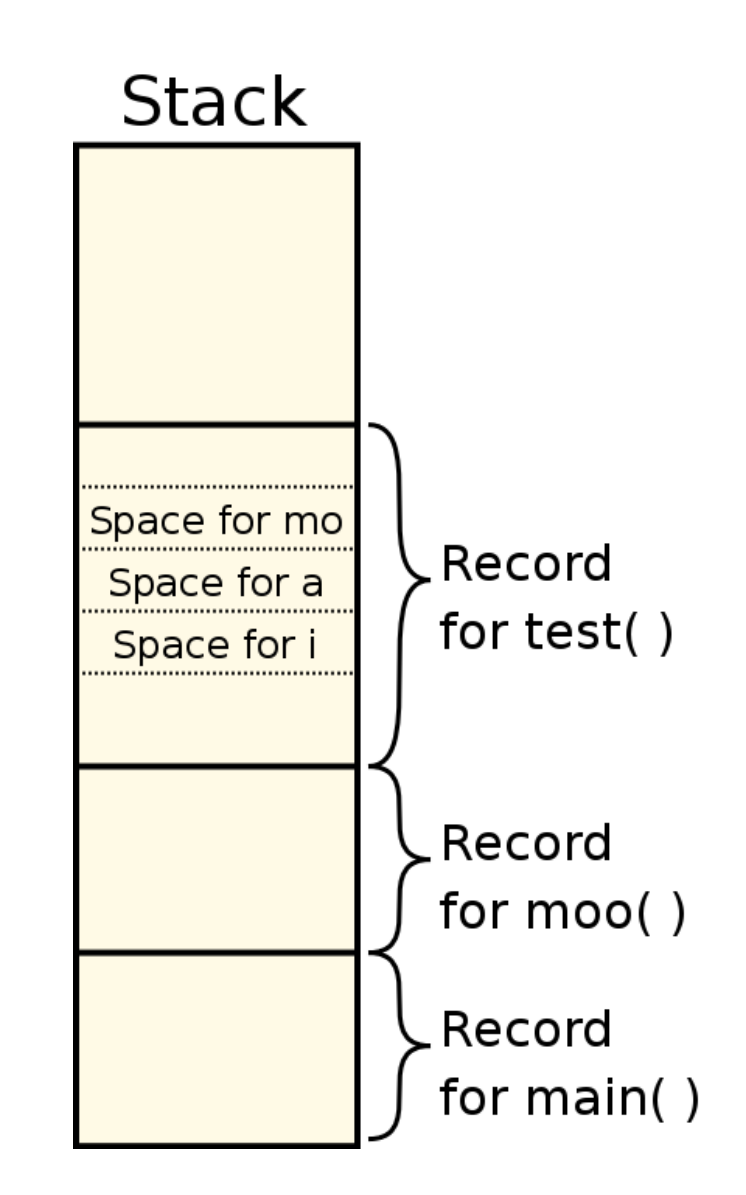

### Stack Resident Values cont.

• Consider the following code:

```
void test( float d )
{
  int i;
  int a[10];
  int * b = new int[20];
  myObject mo;
  myObject * jo = new MyObject( );
  ...
}
```
• What is on the stack?

### Stack-resident Values cont.

- Good: Can be allocated and freed quickly
- Bad: The size of stack-resident values must be known at compile time
- Good and bad: The *lifetime* of stack-resident values is limited, but very predictable
	- Values are allocated when a function starts, and cease to exist when the function returns
	- Trying to use a stack-resident value after its function exits typically leads to errors

## A Lifetime Error

• What's wrong here?

```
char * fullLine( ) {
  char buffer[256]; // Declare a buffer.
  char ch;
  int i;
  cin.get( ch ); // Reads a single char
  for( i = 0; ch != '\n' && i < 255; ++i )
  {
    buffer[i] = ch;
    cin.get( ch );
  }
     buffer[i] = '\0';
  return buffer; // Return the line.
}
```
# A Lifetime Error cont.

- Once the function returns, the contents of **buffer** will be gone
- Possible ways around this:
	- A global buffer (not recommended)
	- Pass the array in by reference:

```
char * fullLine( char * buffer )
```
• Declare the buffer using new:

**char \* buffer = new char[256];**

# Size Error 1

• With arrays, be careful not to overwrite other values on the stack by going past the ends:

```
char buffer[256]; // Global array
char * brokenReadLine( )
{
  gets( buffer ); // Don't use gets!
  return buffer;
}
```
● Since **gets()** has no idea how big **buffer** is, it could easily overwrite other data following **buffer** in memory

# Size Error 2 (Slicing)

• Class *Checking* extends class *Account*, so class *Account* has two data members

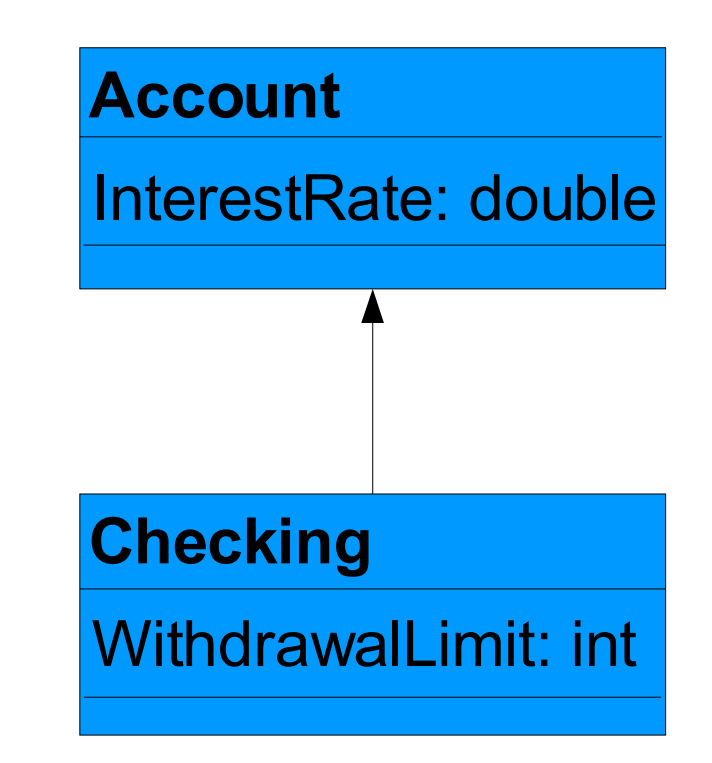

## Size Error 2 cont.

• Suppose we have the following code:

**Checking b; Account a = b;**

● When **b** is assigned to **a**, the members of **b** that are not part of class **Checking** will be sliced off:

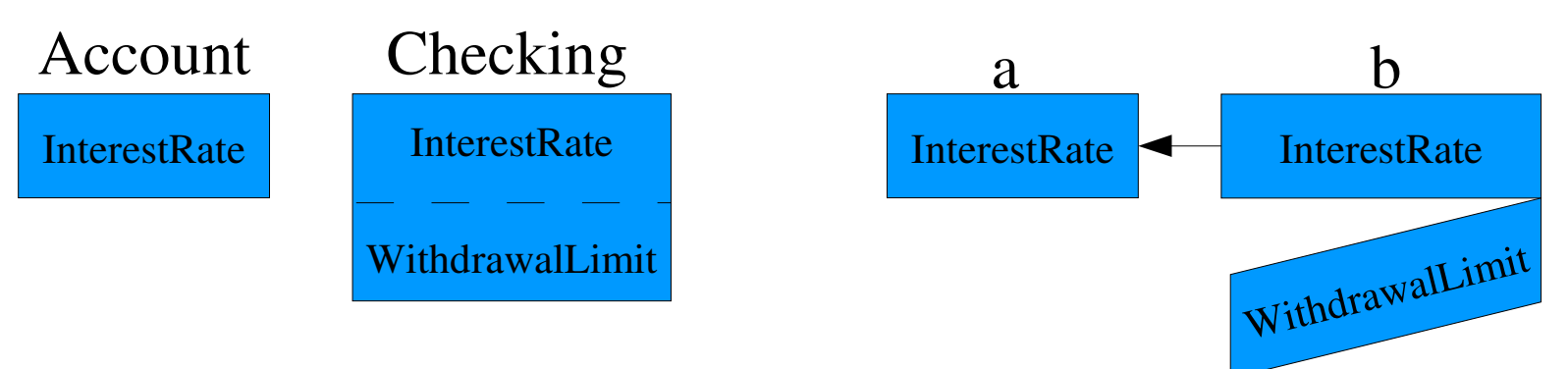

• Slicing only happens with stack-resident objects!

The Memory Model 12

## Heap-resident Values

- The *heap*, or *free store*, is separate from the stack
- Unlike the stack, the creation and destruction of heap values is entirely up to the programmer
	- Heap values are allocated with **new** operator
	- The **delete** operator is used to free heap values
	- Use the **delete** [ ] operator to free arrays. This ensures that the destructor gets called for all objects in the array, not just the first one

## Heap-resident values cont.

- Heap-resident values are typically accessed through a pointer, which is often on the stack.
- Checking for memory allocation errors is left up to the programmer:

```
void doThings( )
{
    float * data = new float[150];
    if( data == 0 ) // new will return 0
       return; // if an error occured
 ...
    delete[] data;
}
```
# Heap Errors

• Forgetting to allocate the memory and using a pointer as if it had been initialized:

```
char * text;
text[5] = 'q'; // oops!
```
- The compiler is not obligated to check for this.
- Using delete on the same memory multiple times:

```
delete [] text;
...
delete [] text;
```
• Sometimes this goes undetected and causes no harm, other times the program crashes.

# Heap Errors cont.

• Forgetting to free unused memory:

```
int * oops;
for( int i = 0; i < 500; i++ )
{
  oops = new int[1000];
  ... // Stuff that doesn't delete oops
}
```
- This is sometimes called a *memory leak*.
- Memory leaks are not always harmful, but if a program is running for a long time or allocating lots of memory very quickly, it could run out of memory.

## Heap Errors cont.

• Attempting to use memory after deleting it:

```
float * scores = new float[35]; 
...
delete [] scores;
...
scores[7] = 93.2; // oh no!
```
- Usually caused by too intensively trying to avoid memory leaks.
- Usually this is a fatal error.

# Avoiding Heap Errors

- A simple rule: Every time a programmer uses the new operator, he should be able to identify the situations when the associated delete should be issued
- Two common ways to avoid errors:
	- Hide the memory allocation in an object, making the object the owner of that heap-resident memory.
		- When the object is destroyed, it should delete that memory
		- If the object is stack-resident, the lifetime of the heap-resident value is then easily predictable
	- The Memory Model 18 • Maintain a reference count as part of the value

## Example 1

```
class Storage {
  public:
  Storage( int s ) { space = new int[s]; }
  int & operator[]( int i ) { return space[i]; }
  ~Storage( ) { delete [] space; }
  private:
  int * space;
};
void doThings( int n )
                       { // The array allocated
  Storage data( n ); // by data will be 
  data[n - 1] = 8; // deleted when the 
} // function returns.
```
# Example 2

```
class Storage {
  public:
  Storage(int s) : {refCount = 0;space = new int[s];}
  int refCount;
  int * space;
};
Storage * data = new Storage( 25 );
data->refCount++;
...
// Only delete it if there are no references to it
if( data->refCount == 0 )
  delete data.space;
```